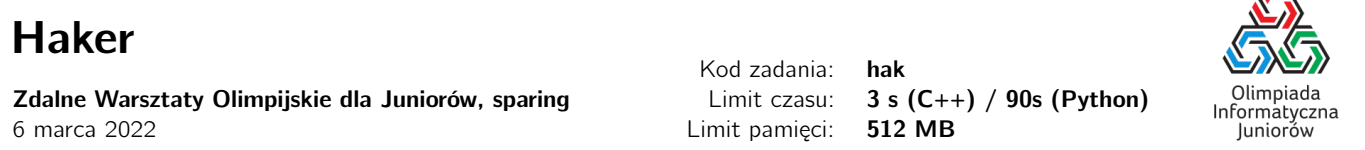

W Bajtocji grasuje Haker. Po jego ostatnim skoku – włamaniu się na serwery OIJ i przesłaniu treści zadań II etapu wszystkim zawodnikom – Komitet Główny postanowił zlecić tajnemu agentowi (czyli Tobie) odnalezienie go. Ze swojego tajnego źródła wiesz, że Haker dostał ostatnimi czasy dwa zlecenia, za które otrzymał wynagrodzenie odpowiednio  $x$  i  $2x$ . Problem w tym, że Twoje źródło nie podało Ci wartości x. Twoim zadaniem jest więc na podstawie listy przelewów pewnego podejrzanego posiadacza konta odnaleźć takie dwie kwoty  $a_i$  i  $a_j$ , dla których  $a_i = 2 \cdot a_j$ , co potwierdziłoby podejrzenia, że mamy do czynienia z poszukiwanym Hakerem.

## Wejście

W pierwszym wierszu standardowego wejścia znajduje się jedna liczba naturalna  $N$  ( $1 \le N \le 1000000$ ).

W kolejnym wierszu standardowego wejścia znajduje się  $N$  liczb całkowitych  $a_1,a_2,\ldots,a_N$   $(0\leqslant a_i\leqslant 10^9)$  oznaczających kolejne wartości przelewów na konto.

## Wyjście

W pierwszym wierszu standardowego wyjścia powinno znaleźć się słowo TAK, o ile posiadacz konta podanego na wejściu może byc Hakerem lub NIE, gdy nie jest to możliwe.

## **Ocenianie**

Możesz rozwiązać zadanie w kilku prostszych wariantach – niektóre grupy testów spełniają pewne dodatkowe ograniczenia. Poniższa tabela pokazuje, ile punktów otrzyma Twój program, jeśli przejdzie testy z takim ograniczeniem.

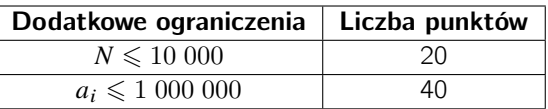

## Przykłady

Wejście dla testu hak0a:

5 1 6 9 7 3

Wejście dla testu hak0b:

 $|8$ 8 5 2 3 7 2 9 0

Wejście dla testu hak0c:

10 4 7 1 5 3 9 1 6 8 2 Wyjście dla testu hak0a:

TAK

Wyjście dla testu hak0b:

NTE<sub></sub>

Wyjście dla testu hak0c:

TAK

Olimpiada finansowana jest ze środków Ministerstwa Edukacji i Nauki w ramach zadania publicznego "Organizacja i przeprowadzenie olimpiad i turniejów w latach szkolnych 2019/2020, 2020/2021, 2021/2022".

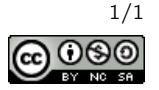

Æ